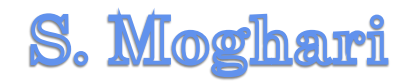

Formatting

**Shahrood University of Technology Mathematical Sciences Department** 

**Fall 2016**

## Outlines

- **1 Introduction**
- **2 XePersian**
- **3 Document sectioning**
- **4 Text formatting**
- **5 Lists**
- **6 Headers and footers**
- **7 Footnotes**
- **8 Margin notes**
- **9 Page numbering**

#### Introduction

#### **\begin{align\*}**

 $f(x) \&= x^2 + 5x + 9$ 

```
\&= \left( x+\frac{5}{2} \right)^2 - \frac{25}{4}+9
```
**زیرا }intertext\**

**\\$left( \frac{5}{2} \right)^2=\frac{25}{4}\$. :داریم بنابراین{ f(x)** & = \left( x+\frac{5}{2} \right)^2+\frac{11}{4} **\end{align\*}** $f(x) = x^2 + 5x + 9$  $=\left(x+\frac{5}{2}\right)^2-\frac{25}{4}+9$ زيرا  $\frac{25}{4}=\left(\frac{5}{2}\right)^2=\frac{25}{4}$ . بنابراين داريم:  $f(x) = \left(x + \frac{5}{2}\right)^2 + \frac{11}{4}$ 

## **XePersian**

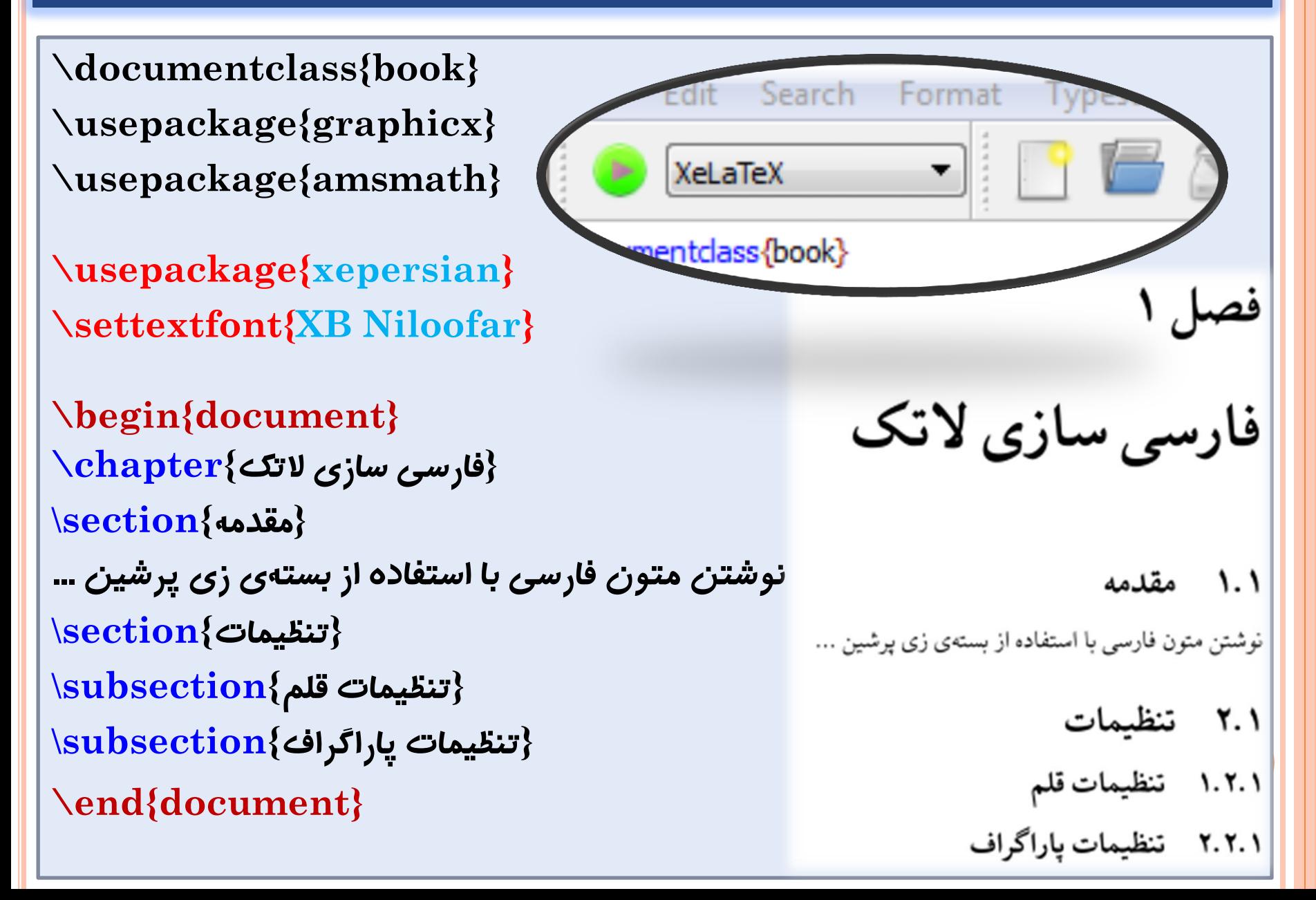

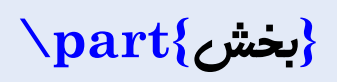

**{فصل}chapter\**

**{قسمت}section\**

**{زیرقسمت سطح یک}subsection\**

**{زیرقسمت سطح دو}subsubsection\**

**{پاراگراف}paragraph\**

**{زیرپاراگراف}subparagraph\**

**only available in report and book document classes**

**{عنوان فصل}chapter\ {عنوان قسمت}section\ {زیرقسمت سطح یک}subsection\ {زیرقسمت سطح دو}subsubsection\ {پاراگراف}paragraph\ {زیرپاراگراف}subparagraph\ {زیرقسمت سطح یک}subsection\ {زیرقسمت سطح دو}subsubsection\ {عنوان قسمت}section\ {زیرقسمت سطح یک}subsection\ {زیرقسمت سطح دو}subsubsection\ {عنوان قسمت}section\**

**{عنوان فصل}chapter\ {عنوان قسمت}\*section\ {زیرقسمت سطح یک}\*subsection\ {زیرقسمت سطح دو}subsubsection\ {پاراگراف}paragraph\ {زیرپاراگراف}subparagraph\ {زیرقسمت سطح یک}\*subsection\ {زیرقسمت سطح دو}subsubsection\ {عنوان قسمت}section\ {زیرقسمت سطح یک}subsection\ {زیرقسمت سطح دو}subsubsection\ {عنوان قسمت}section\**

**\renewcommand\thesection{\arabic{section}} \renewcommand\thesubsection{\thesection-\arabic{subsection}} \begin{document}** فصل ا **{عنوان فصل}chapter\ {عنوان قسمت}section\** عنوان فصل **{زیرقسمت سطح یک}subsection\ {زیرقسمت سطح دو}subsubsection\** ۱ عنوان قسمت **{پاراگراف}paragraph\** ۱-۱ زیرقسمت سطح یک **{زیرپاراگراف}subparagraph\** زیر قسمت سطح دو **{زیرقسمت سطح یک}subsection\** باراگراف **{زیرقسمت سطح دو}subsubsection\** زیر پاراگراف **\end{document}**۲-۱ زیرقسمت سطح یک

زير قسمت سطح دو

**Level -1 \part{بخش{**

**Level 0 \chapter{فصل{**

**Level 1 \section{قسمت{**

**{زیرقسمت سطح یک}subsection \ 2 Level**

**{زیرقسمت سطح دو}subsubsection \ 3 Level**

**Level 4 \paragraph{پاراگراف{**

**Level 5 \subparagraph{زیرپاراگراف{**

**\setcounter{secnumdepth}{5} \begin{document} {عنوان فصل}chapter\ {عنوان قسمت}section\ {زیرقسمت سطح یک}subsection\ {زیرقسمت سطح دو}subsubsection\ {پاراگراف}paragraph\ این یک پاراگراف است {زیرپاراگراف}subparagraph\ اینجا یک زیرپاراگراف است {زیرقسمت سطح یک}subsection\ {زیرقسمت سطح دو}subsubsection\ \end{document}**

**\setcounter{secnumdepth}{3} \setcounter{tocdepth}{4}**

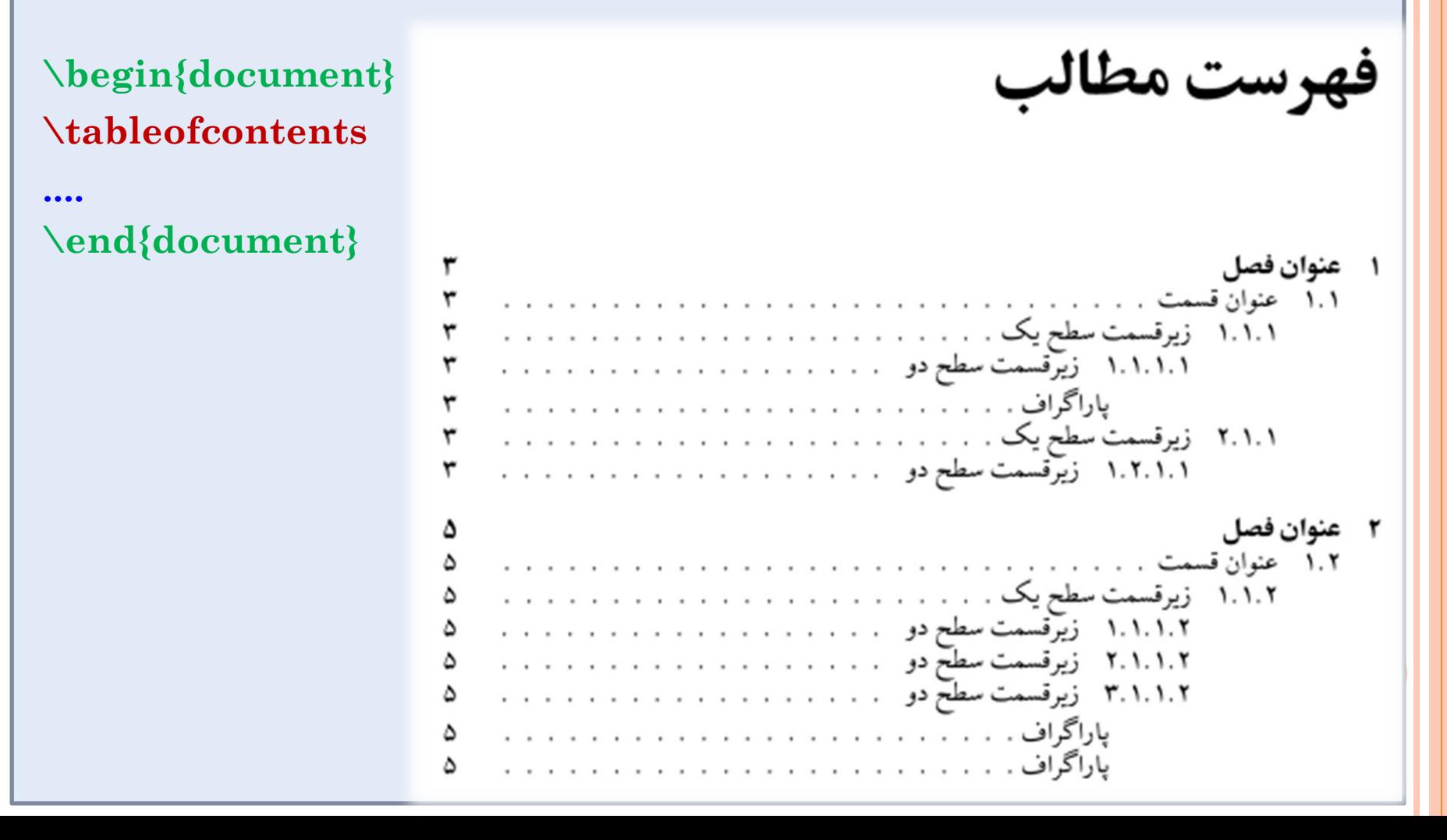

**\renewcommand\thesection{\Roman{section}}**

**\renewcommand\thesubsection{\Roman{subsection}-\thesection}**

فصل ۱<br>عنوان فصل I عنوان قسمت I-I زیرقسمت سطح یک زير قسمت سطح دو پاراگراف این یک پاراگراف است زیرپاراگراف اینجا یک زیرپاراگراف است II-I زیرقسمت سطح یک زیر قسمت سطح دو

**\renewcommand\thesection{\Roman{section}}**

**\renewcommand\thesubsection{\thesection-\Roman{subsection}}**

فصل ۱<br>عنوان فصل I عنوان قسمت I-I زیرقسمت سطح یک زیر قسمت سطح دو باراگراف این یک باراگراف است زیرپاراگراف اینجا یک زیرپاراگراف است I-II زیرقسمت سطح یک زیر قسمت سطح دو

**\setcounter{secnumdepth}{5} \renewcommand\thesection{\arabic{section}} \renewcommand\thesubsection{\thesection-\arabic{subsection}} \renewcommand\thesubsubsection{\thesubsection-\arabic{subsubsection}} \renewcommand\theparagraph{\thesubsubsection-\arabic{paragraph}} \renewcommand\thesubparagraph{\theparagraph-\arabic{subparagraph}}** فصل ۱<br>عنوان فصل **\begin{document} ….** ۱ عنوان قسمت **\end{document}**۱-۱ زیرقسمت سطح یک ۱-۱-۱ زیر قسمت سطح دو ١-١-١-١ پاراگراف اين يک پاراگراف است ١-١-١-١-١ زيرپاراگراف اينجايک زيرپاراگراف است ۲-۱ زیرقسمت سطح یک

۱-۲-۱ زیر قسمت سطح دو

 $\text{Variable}$  $(1, 2, 3, \ldots)$  **<b>or**  $(1, 1, 1, 1, \ldots)$ **\alph (a, b, c, ...) or (آ, ب, ج, ...( \Alph (A, B, C, ...) or (آ, ب, ج, ...( \roman (i, ii, iii, ...) \Roman (I, II, III, ...) \fnsymbol (**∗**, †, ‡, §, ¶, ...)**

من ,ف ,خ ,س ,ن ,م ,ل ,ک ,ی ,ه ,ز ,و ,ه ,د ,ح , , , **غ ,ظ ,ض ,ذ ,خ ,ث ,ت ,ش ,ر ,ق**

\usepackage{xepersian} تنفيم خروجي عنوان فصل **[display] {\bfseries\Large\itshape} {چکیده}\*section\ برای تغییر خروجی عنوان فصل، می توان آن را بازتعریف نمود. همچنین این کار را می توان برای سایر قسمت های پایان نامه )مانند برچسب شکل ها و جدول ها، شماره بندی قسمت ها و ...( انجام داد. با استفاده از این قابلیت التک، شکل خروجی پایان نامه \newpage {تنظیمات شماره بندی}section\ \end{document}**

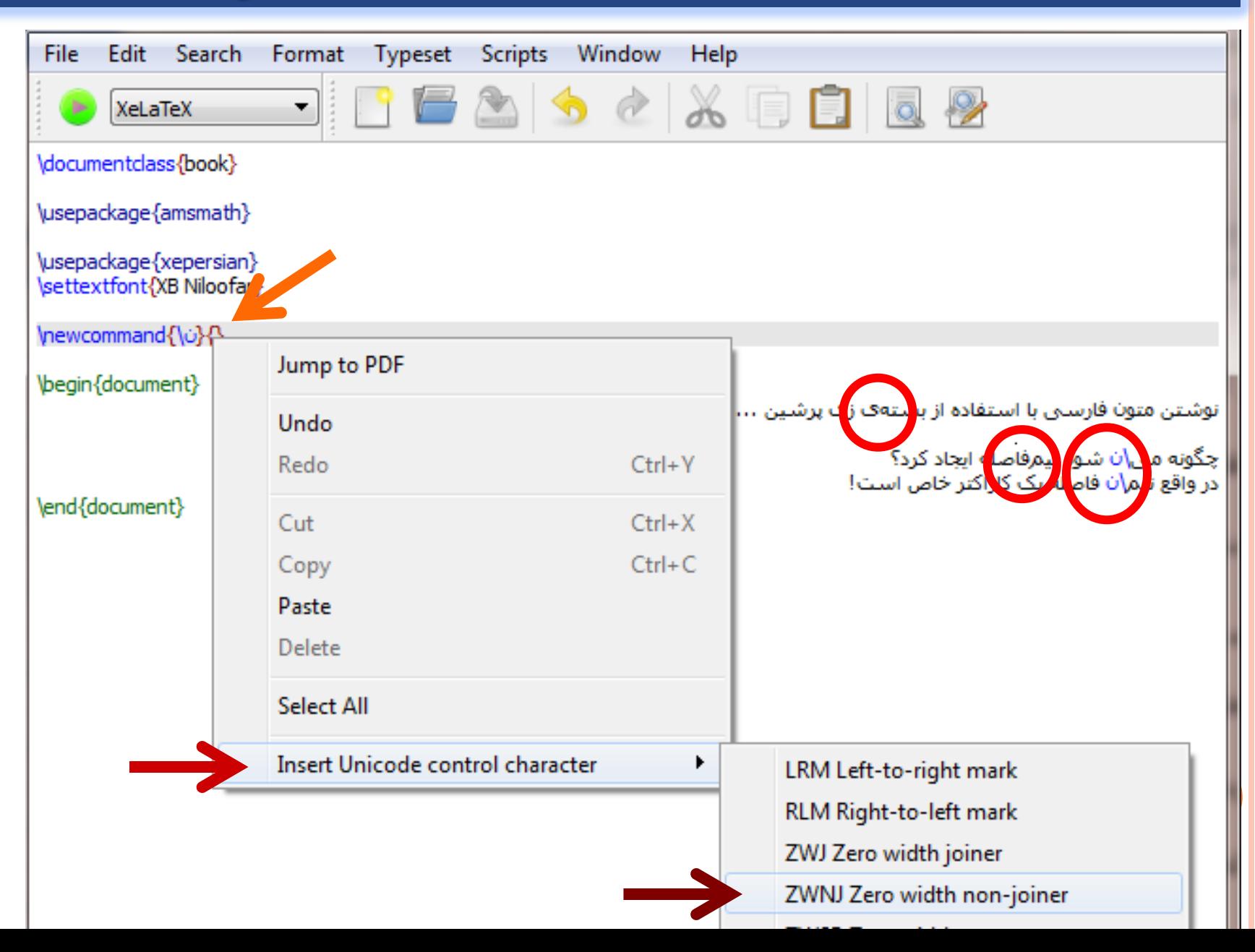

**…**

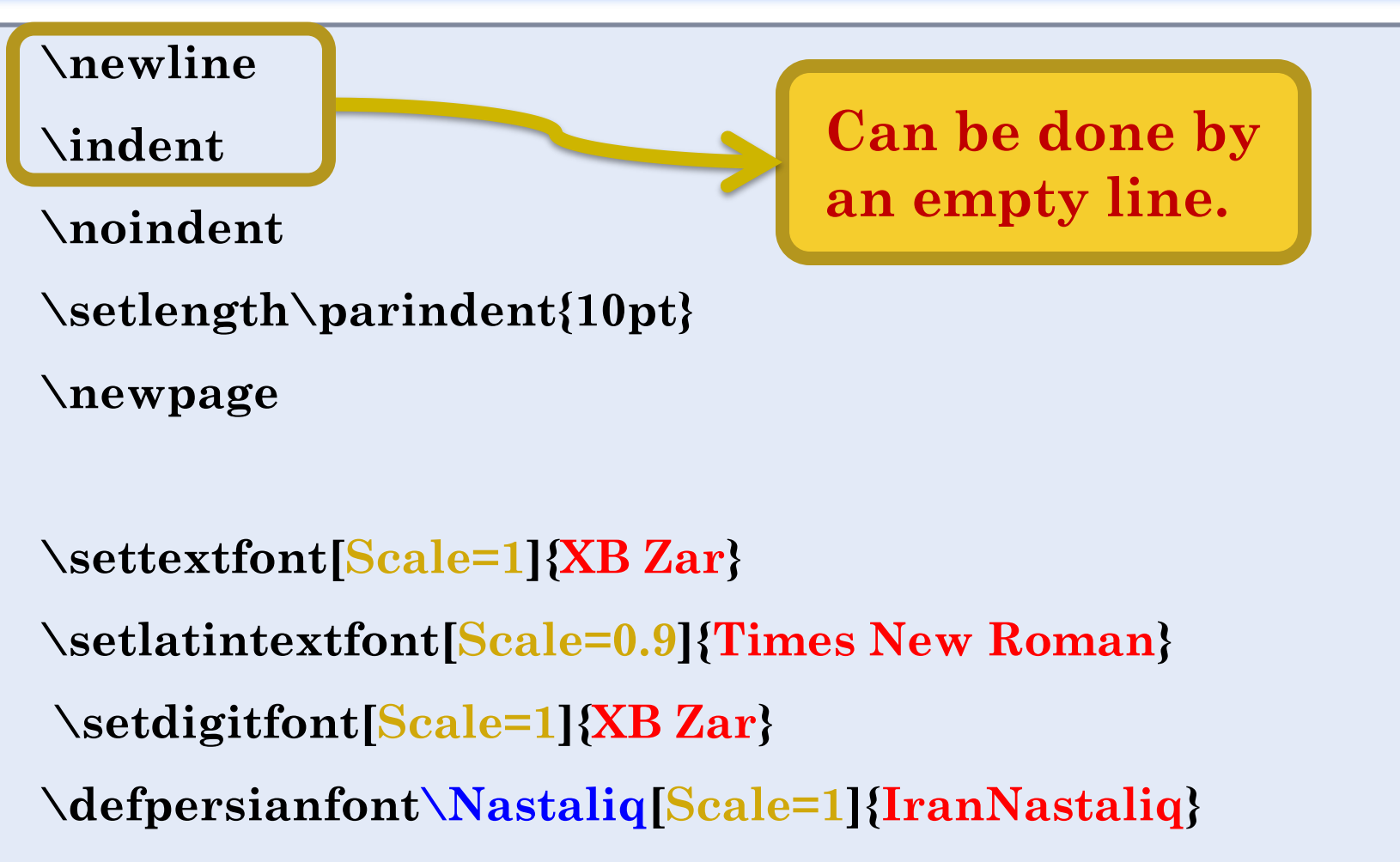

**\defpersianfont\Nastaliqq[Scale=3.3]{IranNastaliq}**

# Text Formatting (Font size)

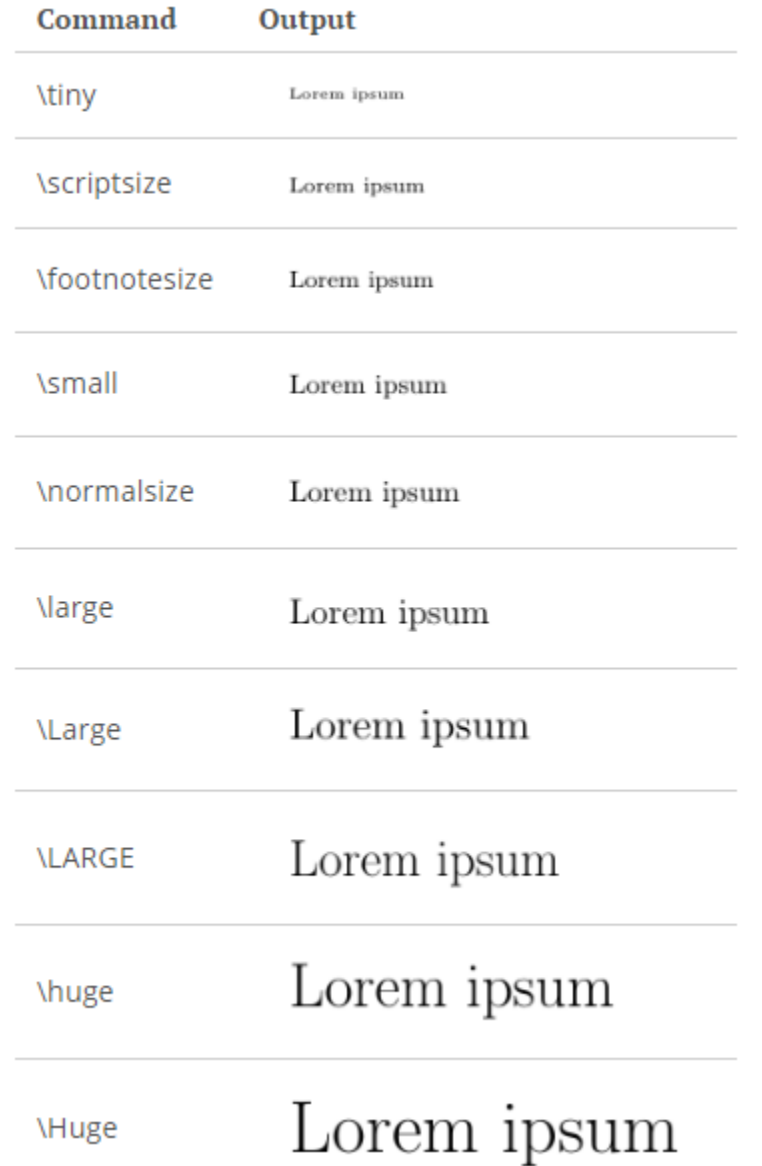

**ا** کوتاهی از من<sub>ز نف</sub>شه شده **|سعت که** برای تست *فروی است.* 

**\documentclass{book} \usepackage{xepersian} \settextfont{XB Niloofar}**

**\defpersianfont\Nastaliq[Scale=1]{IranNastaliq} \defpersianfont\Nastaliqq[Scale=3.3]{IranNastaliq}**

```
\begin{document}
      در اینجا } Nastaliqq \قسمت{ کوتاهی از }scriptsize \متن نوشته{ شده
                        } huge \است که{ برای تست Nastaliq\خروجی است. 
\ end{document}
```
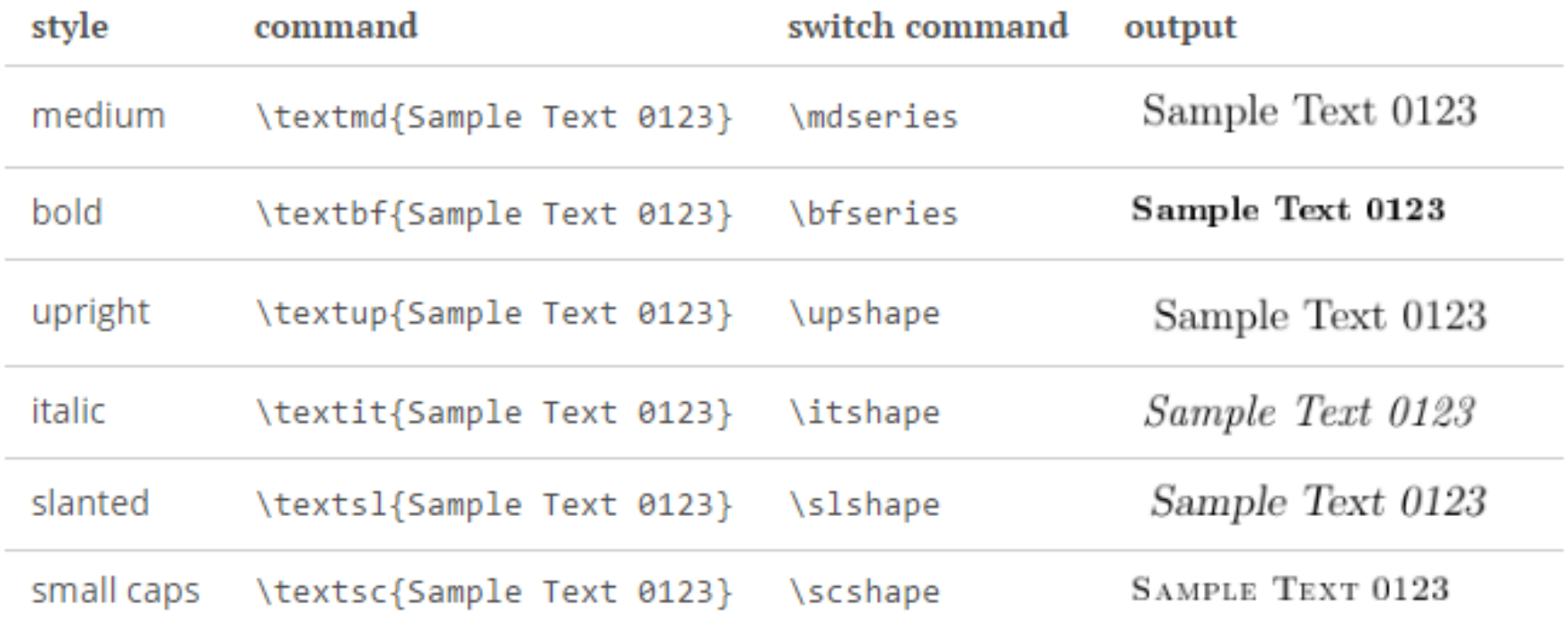

در اینجا قسمت کوتاه<sub>ی</sub> از م**تن نوشته**<br>شده است که برای تست خر*وجی است*.

**\documentclass{book} \usepackage{xepersian} \settextfont[Scale=2.5]{XB Niloofar}**

**\begin{document}**

 **در اینجا قسمت کوتاهی از \textbf{متن نوشته{ شده است که برای \textit{تست خروجی است{.**

**\ end{document}**

گاهی لازم است در میان متن فارسی، عبارت انگلیسی (یا زبان دیگر) درج شود. مثلاً

This is an example of english words ... در چنین حالتی باید از محیط latin استفاده کنیم. این مُحیط علاوه بر اینکه چینش درست را برای زبان موردنظر در نظر میگیرد، فونت تعریف شده برای عبارتهای latin در قسمت preamble را استفاده میکند.

**گاهی الزم است در میان متن فارسی، عبارت انگلیسی )یا زبان دیگر( درج شود. مثالً**

**\begin{latin}**

**This is an example of english words ...**

**\end{latin}**

**در چنین حالتی باید از محیط latinاستفاده کنیم. این محیط عالوه بر اینکه چینش درست را برای زبان موردنظر در نظر می گیرد، فونت تعریف شده برای عبارت های latinدر قسمت preambleرا استفاده می کند.**

گاهی لازم است چینش متن یک پاراگراف یا بیشتر، از سمت چپ صفحه آغاز شود. این یک مثال از متن چپ چین شده است. این یکّ مثال از متن چپّ چين شده است.

**\begin{flushleft}**

**گاهی الزم است چینش متن یک پاراگراف یا بیشتر، از سمت چپ صفحه آغاز شود. این یک مثال از متن چپ چین شده است. این یک مثال از متن چپ چین شده است.**

**\end{flushleft}**

گاهی لازم است چینش متن یک پاراگراف یا بیشتر، از میان عرض صفحه آغاز شود. این یک مثال از متن وسط چین شده است. این یک مثال از متن -<br>وسط چین شده است.

#### **\begin{center}**

**گاهی الزم است چینش متن یک پاراگراف یا بیشتر، از میان عرض صفحه آغاز شود. این یک مثال از متن وسط چین شده است. این یک مثال از متن وسط چین شده است.**

**\end{center}**

گاهی لازم است چینش متن یک پاراگراف یا بیشتر، از سمت راست صفحه آغاز شود. این یک مثال از متّن راست چین شده است. اینّ یکّ مثّال از متن راست چین شده است.

**\begin{flushright}**

**گاهی الزم است چینش متن یک پاراگراف یا بیشتر، از سمت راست صفحه آغاز شود. این یک مثال از متن راست چین شده است. این یک مثال از متن راست چین شده است. \end{flushright}**

**\usepackage{ragged2e}**

**Switching commands:**

**\RaggedRight**

**\RaggedLeft**

**\Centering**

**\justify**

**برخی مواقع چند آیتم بدون ترتیب به شکل زیر داریم: \begin{itemize} مورد اول item \ مورد دوم item \ مورد سوم item \ مورد چهارم item \** برخي مواقع چند آيتم بدون ترتيب به شكل زير داريم:  **\item ...** ● مورد اول **\end{itemize}**● مورد دوم • مورد سوم ● مورد چهارم

**برخی مواقع چند آیتم شماره بندی شده به شکل زیر داریم: \begin{enumerate} مورد اول item \ مورد دوم item \ مورد سوم item \ مورد چهارم item \** برخی مواقع چند آیتم شمارهبندی شده به شکل زیر داریم:  **\item ... \end{enumerate}**۱. مورد اول ۲. مورد دوم ۳. مورد سوم ۴. مورد چهارم ... .۵

```
برخی مواقع چند لیست تو در تو داریم:
\begin{enumerate}
 مورد اول item \
مورد دوم item \
 \begin{enumerate}
  مورد دو-یک item \
  مورد دو-دو item \
  مورد دو-سه item \
 \end{enumerate}
مورد سوم item \
 \item ...
\end{enumerate}
```
برخي مواقع چند ليست تو در تو داريم: ۱. مورد اول ۲. مورد دوم (آ) مورد دو\_یک (ب) مورد دو\_دو (ج) مورد دو\_سه ۳. مورد سوم ۰.. .۴

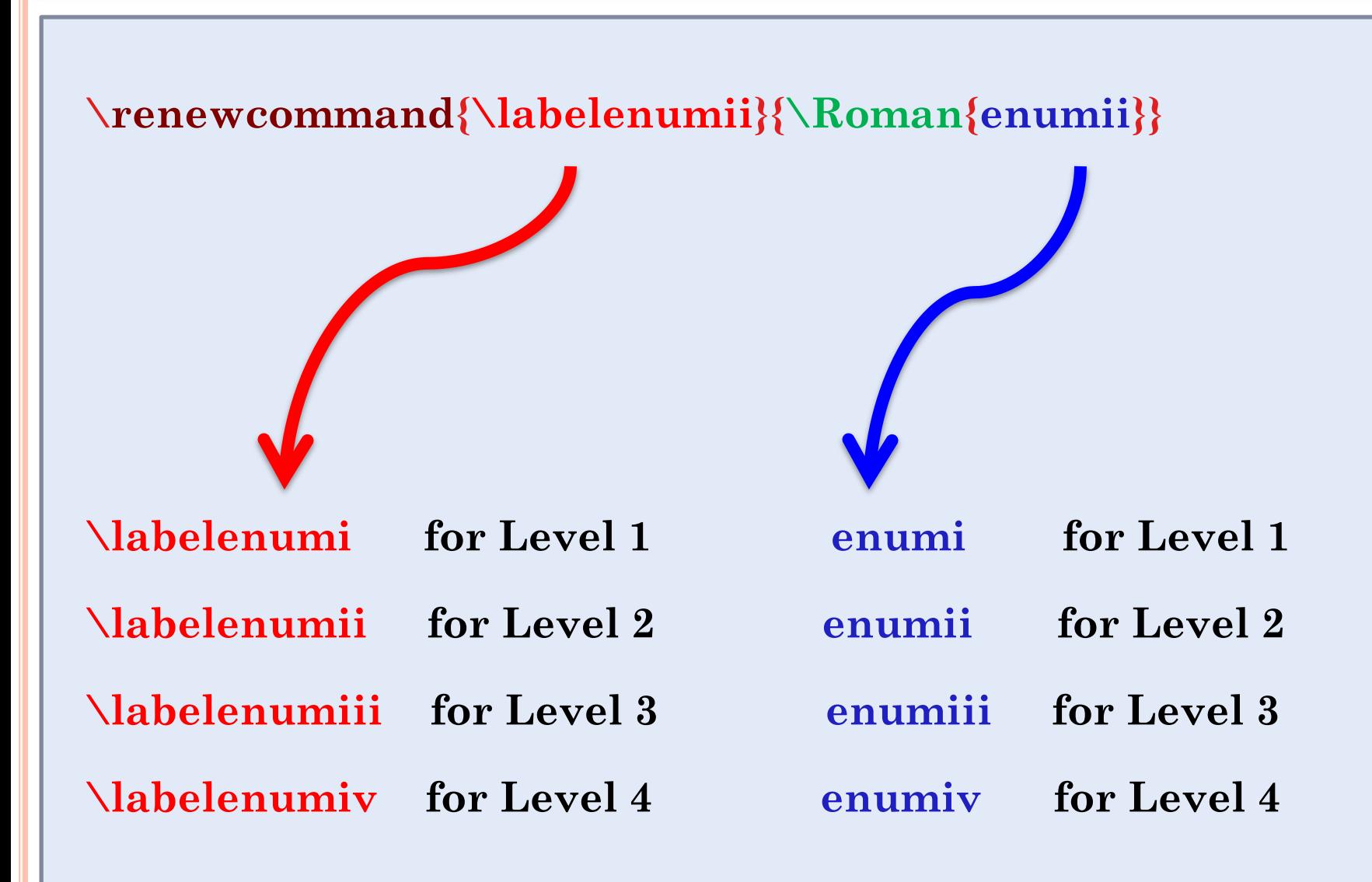

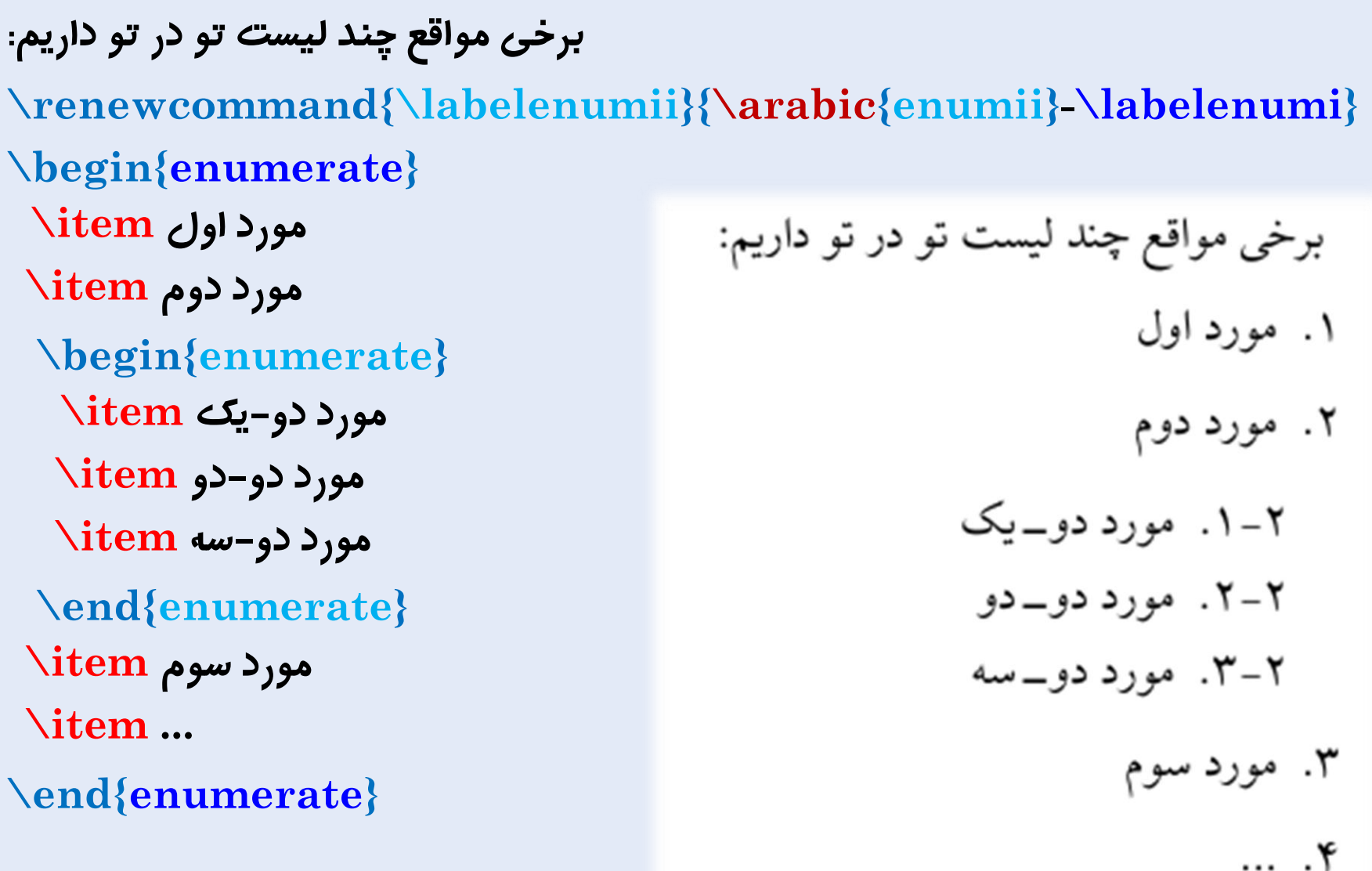

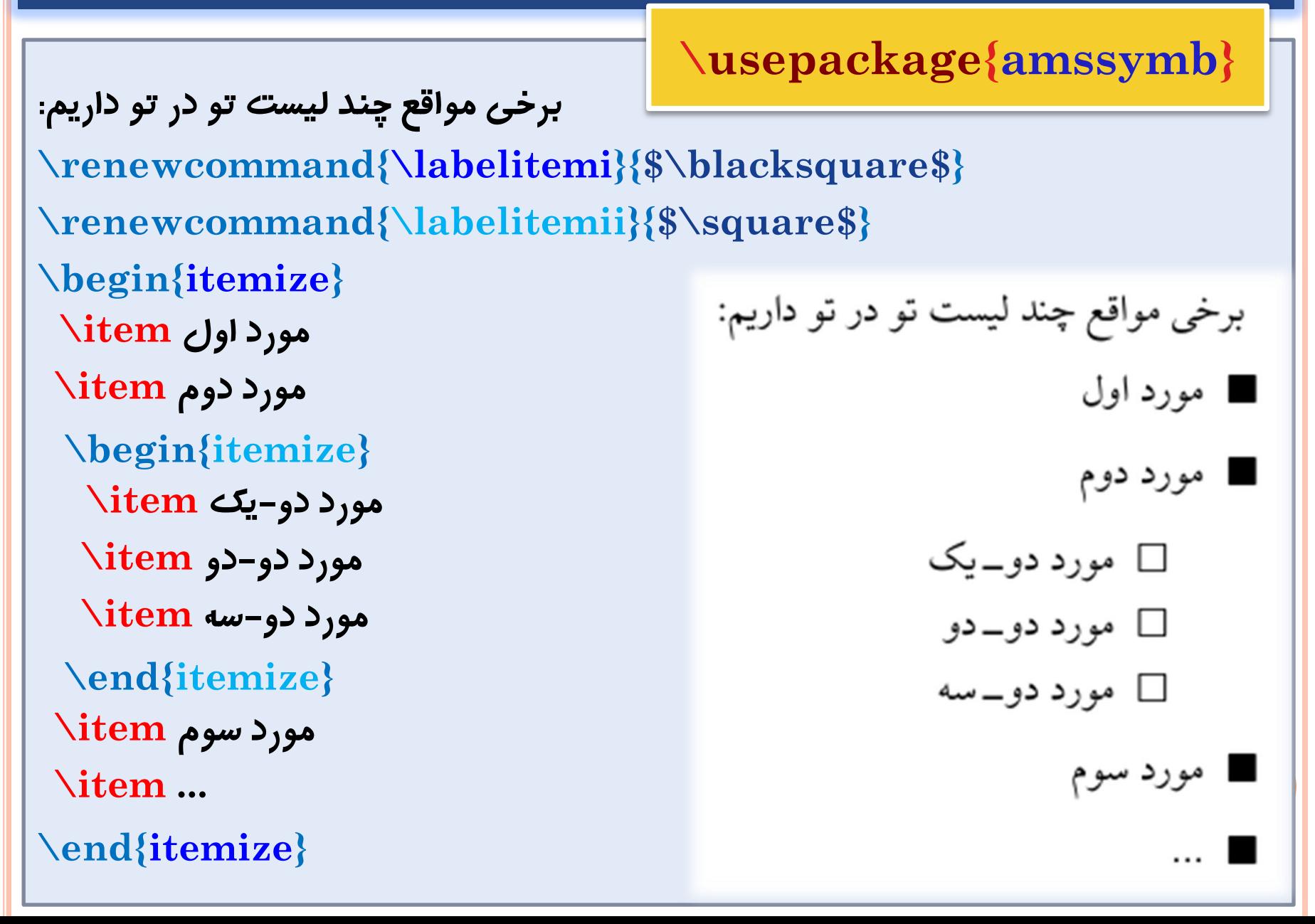

## **Header & Footer**

**\documentclass{article} \usepackage{fancyhdr} \usepackage{xepersian} \settextfont{XB Niloofar}**

**\pagestyle{fancy} \fancyhf{} {دانشگاه صنعتی شاهرود}rhead\ {آموزش التک}lhead\ \rfoot{ صفحه\thepage}**

**\begin{document} \tableofcontents**

**\end{document}**

**…**

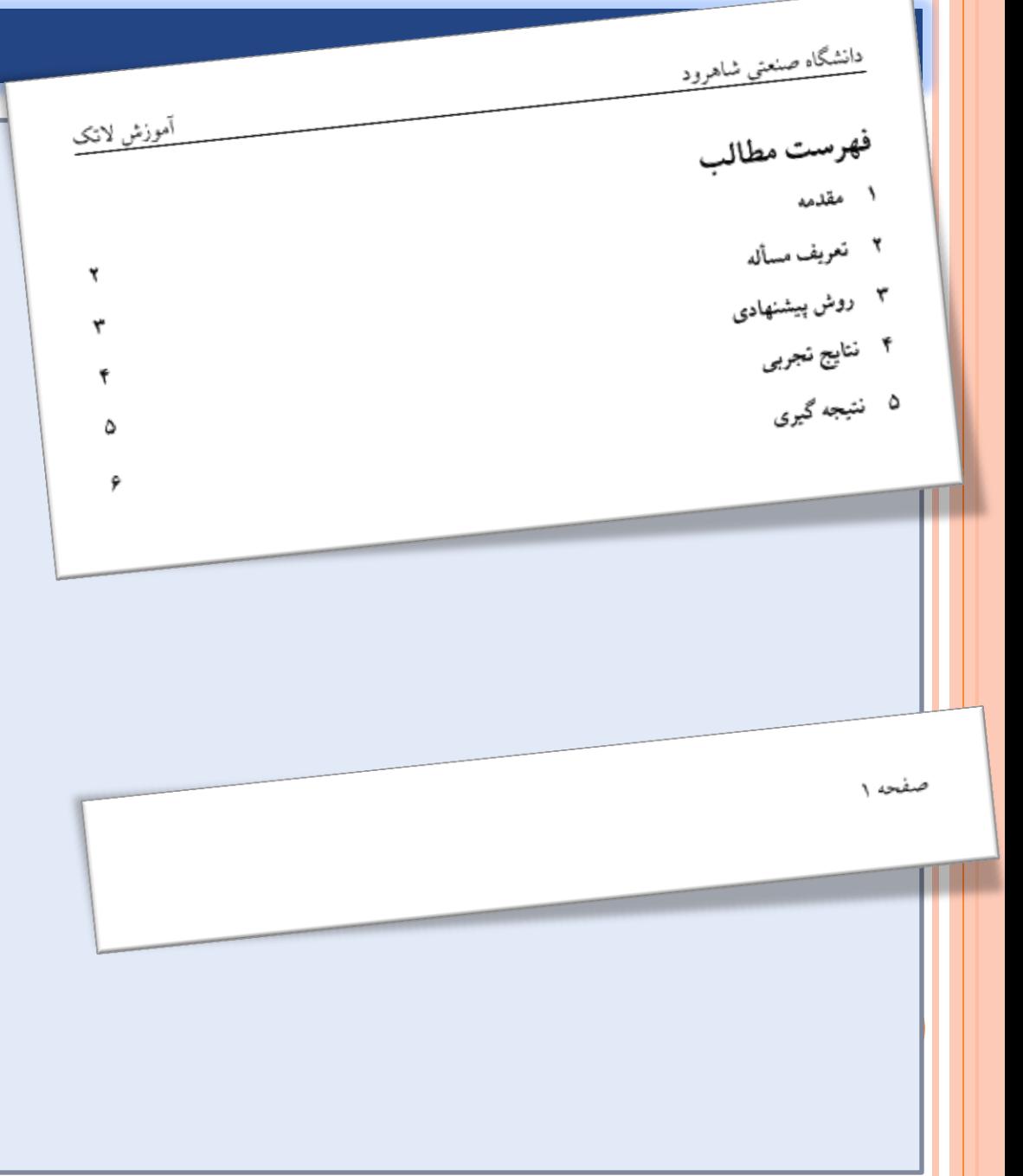

## **Header & Footer**

```
\documentclass{book}
\usepackage{fancyhdr}
```

```
\pagestyle{fancy}
\fancyhf{}
{باال - راست}rhead\
{باال - چپ}lhead\
{باال - وسط}chead\
{پایین - راست}rfoot\
{پایین - چپ}lfoot\
{پایین - وسط}cfoot\
```
## **Header & Footer**

```
\documentclass[a4paper,12pt,twoside]{book}
```

```
\usepackage{fancyhdr}
```

```
\pagestyle{fancy}
```

```
\fancyhf{}
```
**…**

```
{باال چپ-صفحات زوج و باال راست-صفحات فرد}[RO,LE[fancyhead\
```

```
{باال راست-صفحات زوج و باال چپ-صفحات فرد}[LO,RE[fancyhead\
```
**{پایین وسط-صفحات زوج و پایین وسط-صفحات فرد}[CO,CE[fancyfoot\**

**{پایین چپ-صفحات زوج و پایین راست-صفحات فرد}[RO,LE[fancyfoot\**

**\thepage number of the current page**

**\thechapter number of the current chapter**

**\thesection number of the current section**

**\chaptername name of the current chapter**

#### **\leftmark**

**name and number of the current top-level structure (Chapter for reports and books; Section for articles ) in uppercase letters.**

#### **\rightmark**

**name and number of the current next to top-level structure (Section for reports and books; Subsection for articles) in uppercase letters.**

- **{متن پانویس}footnote\**
- **\footnote{footnote text}**
- **{متن پانویس}RTLfootnote\**
- **\LTRfootnote{footnote text}**
- **\renewcommand{\thefootnote}{\roman{footnote}}**

#### Footnote

این نمونهای از یک زیرنویس فارسی  $\mathrm{RTLfootnote} \S$ فارسی} و یا به صورت معادل\footnote{فارسی ۲} و این نمونهای از زیرنویس انگلیسی\ LTRfootnote{English}است.

این نمونهای از یک زیرنویس فارسی <sup>۱</sup> و یا به صورت معادل<sup>۲</sup> و این نمونهای از زیرنویس انگلیسی <sup>۳</sup> است.

افارسى ۲فارسی ۲

 $E$ nglish

#### **Margin note**

#### **\usepackage**{marginnote}

**\usepackage**[top=Bcm, bottom=Hcm, outer=Ccm, inner=Acm, heightrounded, marginparwidth=Ecm, marginparsep=Dcm]{geometry}

….

#### **\marginnote**{typeset text here...}[Fcm]

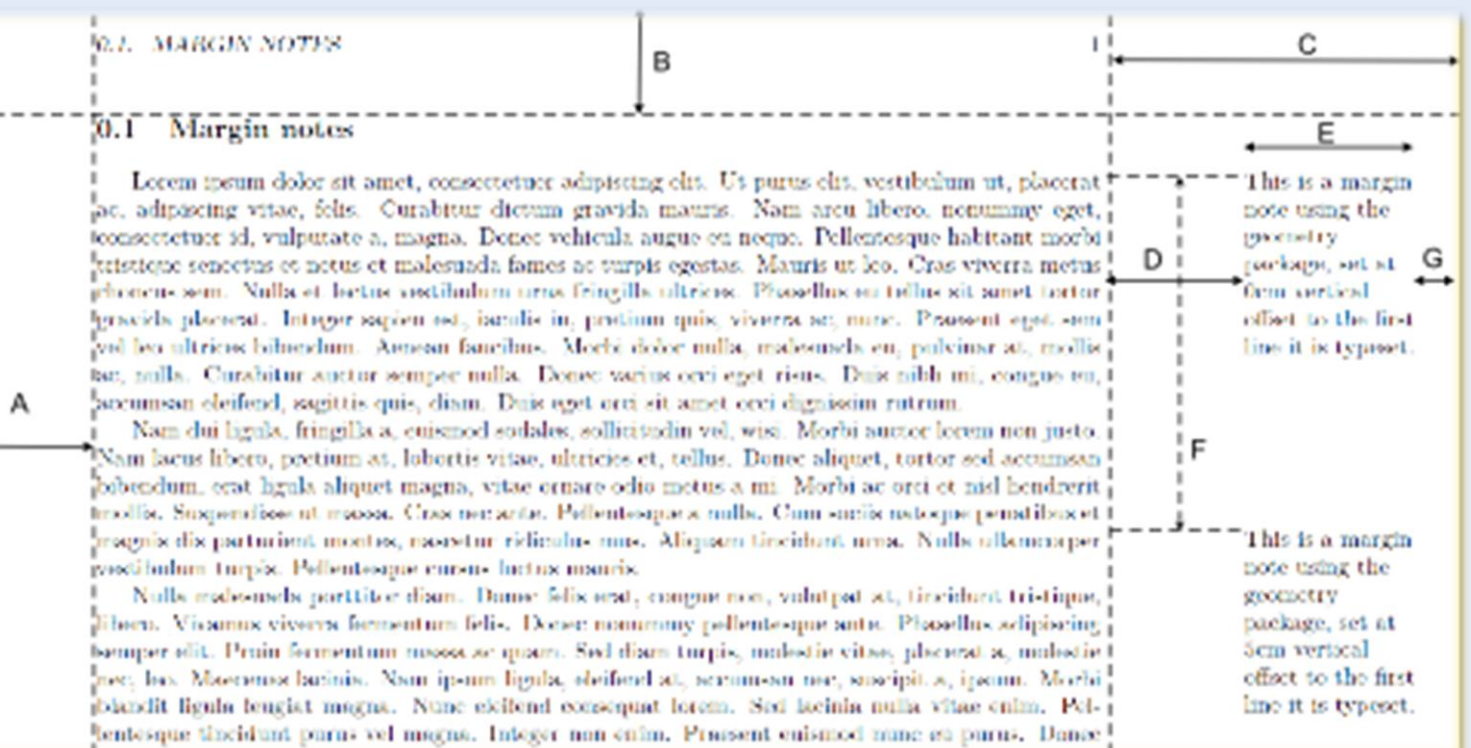

## **Margin note**

**\documentclass{book} \usepackage[top=2cm, bottom=2cm, outer=5cm, inner=2cm, heightrounded, marginparwidth=3.5cm, marginparsep=1cm]{geometry} \usepackage{marginnote}**

**\usepackage{xepersian} \settextfont{XB Niloofar}**

**\begin{document} ... در این بخش یک متن طوالنی می نویسیم**  در این بخش یک متن طولانی مینویسیم و سپس متنی را برای حاشیه نویسی آن خواهیم آورد. متن حاشیه نویسی شده را با فاصله مشخصی از محل پاراگراف مربوط به آن در کنارهس صفحه درج خواهیم نمود. در این بخش یک متن طولانی می نویسیم و سپس منتی را برای حاشیه نویسی آن خواهیم آورد. متن حاشیه نویسی شده را با فاصله مشخصی از محل پاراگراف مربوط به آن در کنارمس صفحه درج خواهیم نمود. در این بخش یک متن طولانی می نویسیم و سپس منتی را برای حاشیه نویسی آن خواهیم آورد. متن حاشیه نویسی شده را با فاصله مشخصی از محل پاراگراف مربوط به آن در کنارمس صفحه درج خواهیم نمود. در این بخش یک متن طولانی مینویسیم و سپس متنی را برای حاشیه نویسی آن خواهیم آورد. متن حاشیه نویسی شده را با فاصله مشخصی از محل پاراگراف مربوط به آن در کنارمس صفحه درج خواهیم نمود.

ابن باراگراف بعد از حاشیه نویسی است. این پاراگراف بعد از حاشیه نویسی است. این پاراگراف بعد از حاشیه نویسی است.

این یک مئن حاشیه است که با فاصلهی یک سانتی متر از بالای پاراگراف بعد از آن شروع میشود.

**این یک متن حاشیه است که با فاصله ی یک سانتی متر از باالی پاراگراف بعد از }marginnote\ [cm1}[آن شروع می شود.**

**... این پاراگراف بعد از حاشیه نویسی است. این پاراگراف بعد از \end{document}**

## **Margin note**

**\documentclass{book} \usepackage[top=2cm, bottom=2cm, outer=2cm, inner=5cm, heightrounded, marginparwidth=3.5cm, marginparsep=1cm]{geometry} \usepackage{marginnote}** در این بخش یک متن طولانی مینویسیم و سپس متنی را برای حاشیه نویسی آن خواهیم آورد. متن حاشیه نویسی شده را با قاصله مشخصی از محل پاراگراف مربوط به آن در کنارمس صفحه درج خواهیم نمود. در این بخش یک متن طولانی می تویسیم **\usepackage{xepersian}** و سیس متنی را برای حاشیه نویسی آن خواهیم آورد. متن حاشیه نویسی شده را با فاصله مشخصی از محل پاراگراف مربوط به آن در کنارمس صفحه درج خواهیم نمود. در این بخش یک متن طولانی مینویسیم و سپس متنی را برای حاشیه نویسی آن خواهیم آورد. متن حاشیه نویسی شده را با فاصله مشخصی از محل پاراگراف مربوط به آن در کنارمس صفحه درج خواهیم **\settextfont{XB Niloofar}** نمود. در این بخش یک متن طولانی مینویسیم و سپس متنی را برای حاشیه نویسی آن خواهیم آورد. متن حاشیه نویسی شده را با فاصله مشخصی از محل پاراگراف مربوط به آن در کنارمس صفحه درج خواهیم نمود. این پاراگراف بعد از حاشیه نویسی است. این پاراگراف بعد از حاشیه نویسی است. این پاراگراف بعد از حاشیه نویسی است. این پاراگراف بعد از حاشیه نویسی است. این پاراگراف بعد از حاشیه نویسی است. این پاراگراف بعد از حاشیه نویسی است. این پاراگراف بعد از حاشیه نویسی است. این پاراگراف بعد از حاشیه نویسی است. این پاراگراف بعد از حاشیه نویسی **\begin{document}** این یک متن حاشیه است که است. این باراگراف بعد از حاشیه نویسی است. این پاراگراف بعد از حاشیه نویسی است. این پاراگراف بعد از حاشیه نویسی با فاصلهی یک سانتی متر از است. این پاراگراف بعد از حاشیه نویسی است. این پاراگراف بعد از حاشیه نویسی است. این پاراگراف بعد از حاشیه نویسی بالای باراگراف بعد از آن است. این پاراگراف بعد از حاشیه نویسی است. این پاراگراف بعد از حاشیه نویسی است. شروع میشود. **... در این بخش یک متن طوالنی می نویسیم \reversemarginpar این یک متن حاشیه است که با فاصله ی یک سانتی متر از باالی پاراگراف بعد از }marginnote\ [cm1}[آن شروع می شود. ... این پاراگراف بعد از حاشیه نویسی است. این پاراگراف بعد از \end{document}**

# Page number

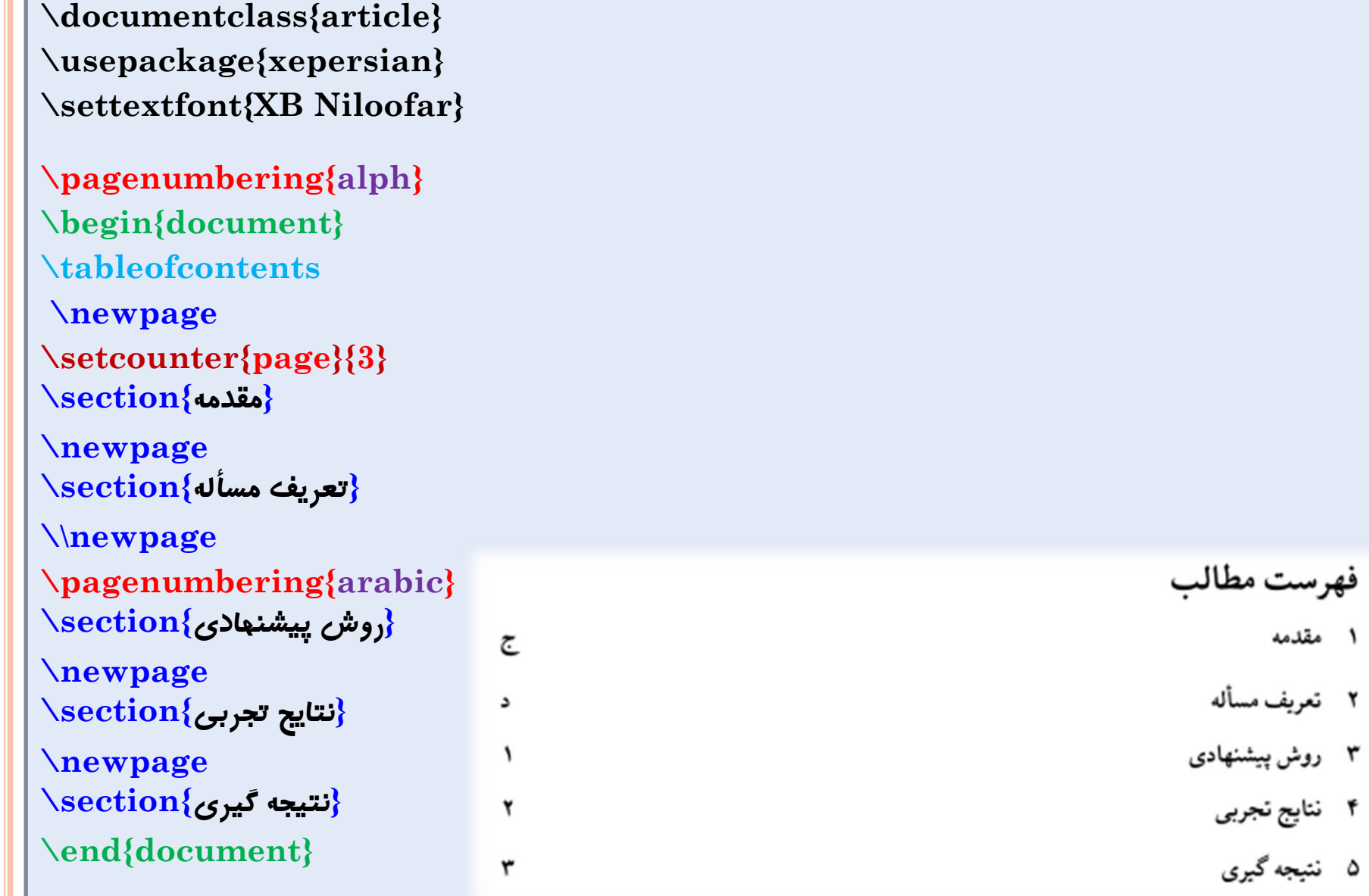

## The END

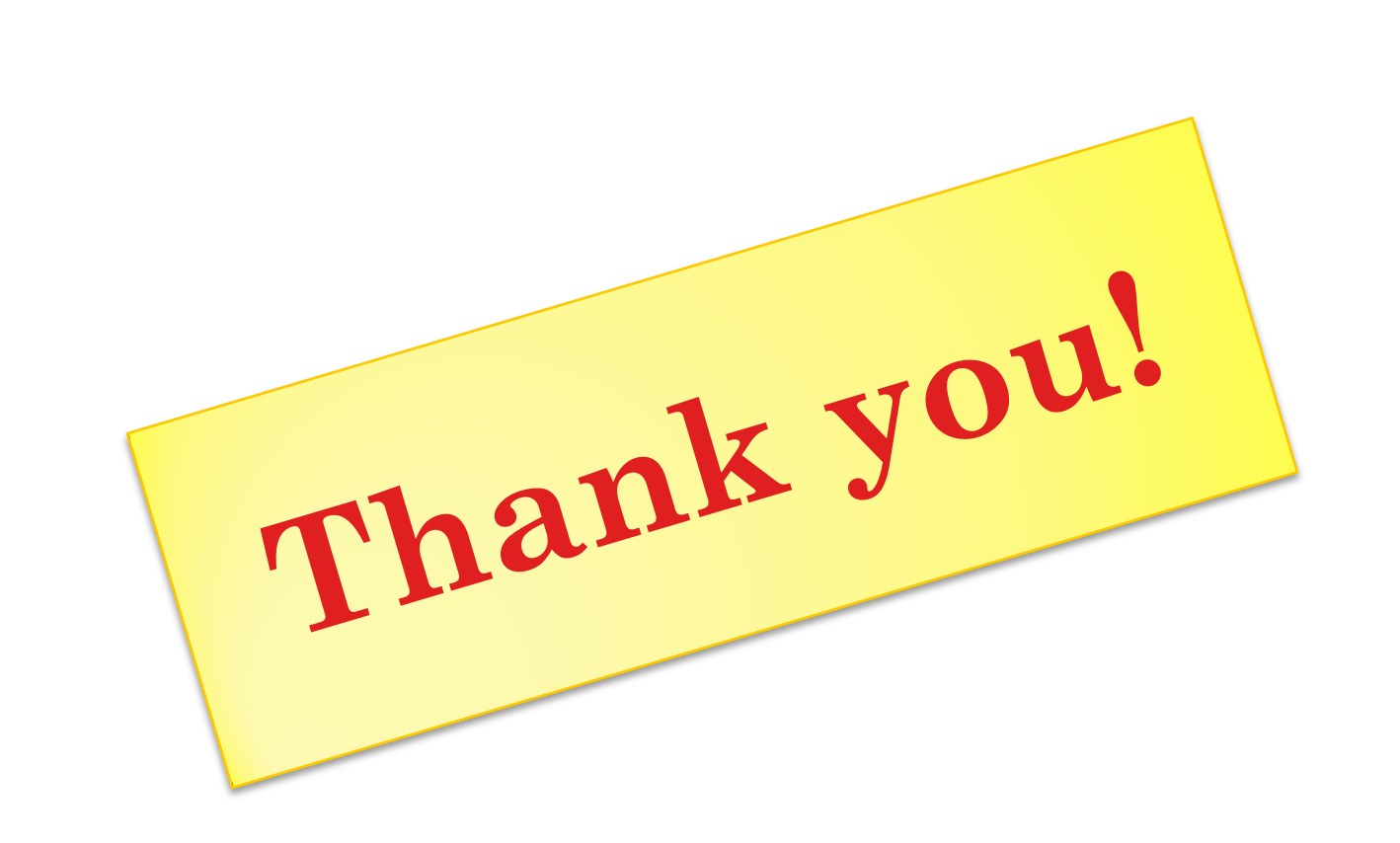